## Sitebuilder pdf

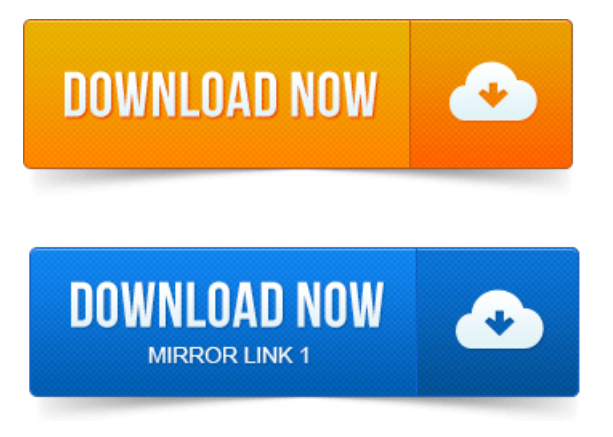

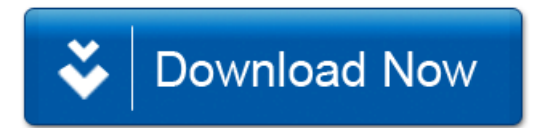